#### Asynchronous Shared Data Sources

Mart Lubbers  $(\boxtimes)$  Haye Böhm Pieter Koopman Rinus Plasmeijer {mart,pieter,rinus}@cs.ru.nl haye.bohm@gmail.com

> LambdaDays 2021, 16–19 February 2021 TFP 2021, 17–19 February 2021

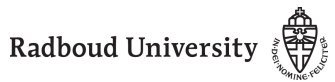

### Data Sources

### Data Sources

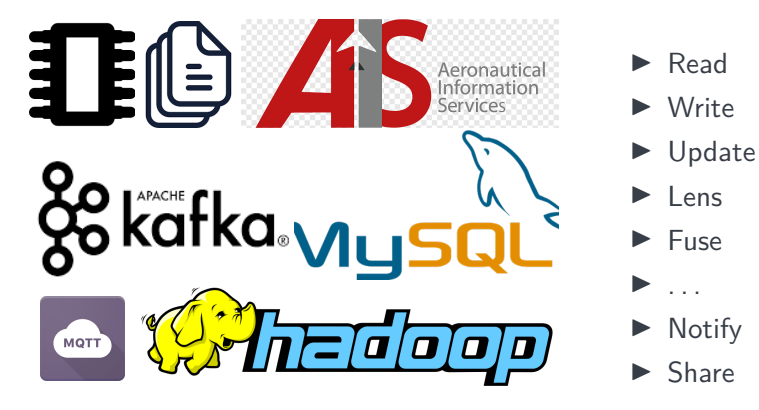

# Shared Data Sources (SDSs)

## Task Oriented Programming

#### Task Oriented Programming (TOP)

 $\triangleright$  Coordinate collaboration between people and machines to reach common goal.

- $\blacktriangleright$  Declarative paradigm
- $\blacktriangleright$  iTasks, mTasks,  $\widehat{TOP}$
- $\blacktriangleright$  Tasks are the basic building block
- ▶ Communication via Task Values and SDSs
- $\blacktriangleright$  iTasks: event driven state transformers

# SDSs in the iTask system

### SDSs in iTasks

Programmer's interaction with shares

- $\blacktriangleright$  get/watch
- $\blacktriangleright$  set
- $\blacktriangleright$  upd

. . .

. . .

User interaction with shares

- $\blacktriangleright$  viewSharedInformation
- $\blacktriangleright$  updateSharedInformation

#### System's reliance on shares

- $\blacktriangleright$  events
- I process lists 7

 $\therefore$  Person = { name  $\therefore$  String *,* age :: Int *,* gender :: Gender }  $\therefore$  Gender  $=$ Male | Female | Other String

### **History**

- $\blacktriangleright$  Uniform Data Sources (Submitted for TFP 2012)
- ▶ Shared Data Sources (iTask system)
- ▶ Parametric Lenses (IFL 2014)
- ▶ Parametric Shared Data Sources (iTask system)

Limitations:

- $\blacktriangleright$  Single thread
- $\blacktriangleright$  Blocking
- $\blacktriangleright$  Strict constraints
- $\blacktriangleright$  Unsuitable for the real world

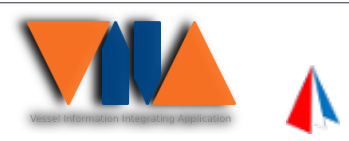

▶ Class based Shared Data Sources (MSc. Haye Böhm, this paper) Asynchronous Shared Data Sources (MSc. Haye Böhm, this paper)

### Practical SDS use

### Practical use: Slow network data

- $\triangleright$  MySQL asynchronous interface
- $\blacktriangleright$  Web services

 $\blacktriangleright$  ...

 $\triangleright$  OS specific waits (select, poll)

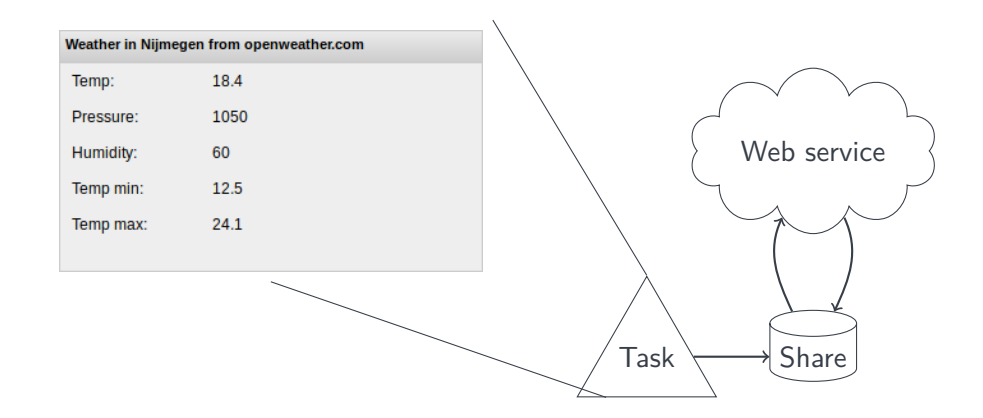

- $\blacktriangleright$  Shares on a different machine
- $\blacktriangleright$  Combinations of shares

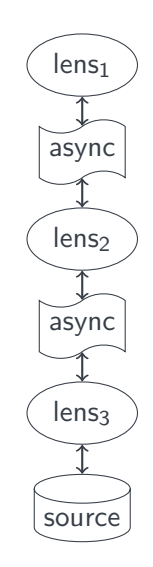

### Practical use: Asynchronous tasks

- $\blacktriangleright$  Blocking tasks
- $\blacktriangleright$  Tasks on different machines
- $\blacktriangleright$  Tasks on different processes
- $\triangleright$  Communication via shares
- $\blacktriangleright$  Tap directly into system shares

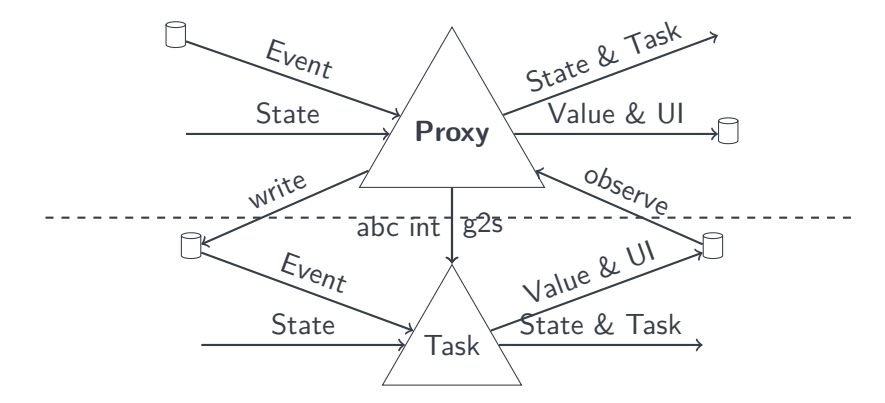

# SDSs in general

### Class based asynchronous SDS Operations

In general

 $\therefore$  PViewT m a =  $\dots$   $\therefore$  Source m p r w =  $\dots$ :: Lens sds m p r  $w = ...$  :: Pair sdsl sdsr m p r  $w = ...$ 

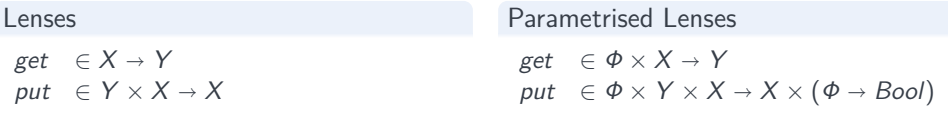

#### read

**class** read v :: (v m p r w)  $p \rightarrow PV$ iewT m r(ReadResult m p r w)  $\therefore$  ReadResult m p r w = Read r | ∃sds: Reading (sds m p r w) & read sds

#### write

**class** write v :: (v m p r w) p  $w \rightarrow PV$ iewT m ()(WriteResult m p r w)  $\therefore$  WriteResult m p r w = Written () | ∃sds: Writing (sds m p r w) & write sds

### Conclusion

### Conclusion & Discussion

#### Conclusion

- $\blacktriangleright$  Asynchronous Reads
- $\blacktriangleright$  Asynchronous Writes
- ► Atomic updates\*
- $\triangleright$  Used as we speak in the iTask system<sup>†</sup>

#### Discussion

- $\blacktriangleright$  Complicated types<sup>‡</sup> for the compiler or we box them
- $\triangleright$  :: SDS m p r w =  $\exists$ sds: SDS (sds m p r w) & read sds & write sds

# Questions?